# **APLICACIÓN DE SIMULACIÓN MONTE CARLO Y METODO NOBA EN EL PROCESO DE PRODUCCIÓN DE TRICHODERMA HARZIANUM**

*APPLICATION OF MONTE CARLO SIMULATION AND NOBA METHOD IN THE PRODUCTION PROCESS OF TRICHODERMA HARZIANUM*

#### *Daniela Arrieta Rodríguez*

Tecnológico Nacional de México / IT de Celaya, México *[m2103006@itcelaya.edu.mx](mailto:m2103006@itcelaya.edu.mx)*

*Armando Javier Rios Lira* Tecnológico Nacional de México / IT de Celaya, México *[armando.rios@itcelaya.edu.mx](mailto:armando.rios@itcelaya.edu.mx)*

#### *Moisés Tapia Esquivias*

Tecnológico Nacional de México / IT de Celaya, México *[moises.tapia@itcelaya.edu.mx](mailto:moises.tapia@itcelaya.edu.mx)*

#### *Manuel Darío Hernández Ripalda*

Tecnológico Nacional de México / IT de Celaya, México *[dario.hernandez@itcelaya.edu.mx](mailto:dario.hernandez@itcelaya.edu.mx)*

**Recepción:** 24/mayo/2022 **Aceptación:** 18/noviembre/2022

#### **Resumen**

Dentro del presente artículo se analiza cada uno de los factores involucrados en el proceso de producción de Trichoderma harzianum; hongo cosmopolita, habitante natural del suelo, con la habilidad de producir enzimas que inhiben a hongos fitopatógenos. Mediante diseños experimentales se obtuvieron los factores principales involucrados y un diseño factorial mixto; el cual contiene un factor con dos niveles, dos factores con tres niveles y dos factores con cuatro niveles  $2^13^24^2$ , con un total de 288 corridas, cantidad elevada de corridas a evaluar; lo que nos traslada a la ejecución del método NOBA, el cual funciona para trabajar diseños factoriales mixtos, siendo de ayuda para generar una fracción ortogonal con un alto nivel de balance, obteniendo una fracción de 48 corridas. Simulando la variable de respuesta por el método Montecarlo, se obtendrá la combinación optima de los factores y niveles para la mejora del proceso de producción de Trichoderma harzianum.

**Palabras Clave**: Método NOBA, Simulación, Monte Carlo, Diseño de experimentos, diseño factorial fraccionado, Trichoderma harzianum.

# *Abstract*

*Within the present article each one of the factors involved in the production process of Trichoderma harzianum is analyzed; cosmopolitan fungus, natural inhabitant of the soil, with the ability to produce enzymes that inhibit phytopathogenic fungi. By means of experimental designs were obtained the main factors involved and a mixed factorial design; which contains a factor with two levels, two factors with three levels and two factors with four levels* 21324<sup>2</sup> *, with a total of 288 runs, high quantity of runs to evaluate; which moves us to the execution of the NOBA method, which works to work mixed factorial designs, being of help to generate an orthogonal fraction with a high level of balance, obtaining a fraction of 48 runs. Simulating the response variable by the Montecarlo method, the optimal combination of factors and levels for the improvement of the production process of Trichoderma harzianum will be obtained.*

*Keywords: NOBA method, simulation, Monte Carlo, experimental design, Trichoderma Harzianum.*

# **1. Introducción**

Según [Martinez, 2020] desde los orígenes del hombre descubrieron que la tierra podía ser una alternativa para su alimentación y, por tanto, para su existencia, se practicó la agricultura, en busca de tierras más fértiles y con mejores rendimientos, con esa práctica demostraban que los suelos estaban llenos de vida, microorganismos, hongos y bacterias que provocaban la biofertilización para las plantas que allí se cultivaban.

Los Centros Públicos de Investigación del CONACYT de Seguridad Alimentaria en México, mencionan que dependiendo del país los agricultores utilizan una compleja variedad de tecnologías que ofrecen varias ventajas sobre las tradicionales de cultivo en suelo como lo son el uso de hongos Trichoderma.

De acuerdo con [Valdes, 2014] Trichoderma harzianum se considera como un hongo beneficioso, versátil y polifacético que abunda en los suelos capaces de aportar una inmensa gama de beneficios como lo es incrementar sus defensas y así lograr que las plantas se hagan más resistentes a las enfermedades causadas por hongos y bacterias. Existen diferentes métodos para reproducir a Trichoderma harzianum; sin embargo, tienen un costo elevado [Aceves & Otero, 2008].

Conforme con los autores Rosaima García, María A. Durán y Ramón Riera, en su investigación Producción de biomasa de Trichoderma harzianum por fermentación líquida. Se utilizó como sustrato melaza de trapiche de caña panelera fresca y levadura panadera granulada. Donde colocaron 100 ml de solución de melaza a 5%, se llevó a 200 ml con agua destilada y se ajustó el pH a 5.5. Se esterilizaron en autoclave a 121 ºC y 15 PSI por 20 min, se dejaron reposar 24 h y luego se agregó 10 g de levadura (5%). Se agita e incuba en forma estática inclinada durante 14 días hasta obtener la producción completa de conidios [Rosaima, Maria, & Riera, 2006]. Por otro lado, el autor [Vasques, 2010] en su tesis de grado "Caracterización microbiológica y producción de Trichoderma harzianum y Trichoderma viride en cultivo artesanal" establece que se produce una mayor cantidad de conidios, independiente del sustrato cuando estuvieron a 24 horas expuestos a la luz, ya que por el período 12 horas luz-12 horas oscuridad y se produce una menor producción de conidios en ausencia de luz. Adicionalmente, se encontró que la mejor forma de crecimiento de estas especies es a 28 ºC.

Además, los autores [Kubicek & Harman, 1998] en su libro Trichoderma and Gliocladium Volume , establecen que la condicion optima para la un mayor crecimiento de trichoderma harzanium radica en la temperatura a 30 °C.

La finalidad del presente artículo, es obtener información la cual permita tomar decisiones sobre como optimizar el proceso de producción de Trichoderma harzianum y bajo el uso de la simulación comprobar suposiciones científicas. Dentro del sector industrial, el diseño de experimentos es una parte fundamental en todos los campos de la investigación y desarrollo [Gonzalez, 2015].

Actualmente los estudios de simulación, empleados en diversas áreas de la investigación, son de gran utilidad para conocer el comportamiento de ciertos fenómenos bajo diferentes escenarios virtuales propiciados a través de algún software especializado [Salazar & Baena, 2008].

Dada la semejanza entre los estudios de simulación y los diseños experimentales, dentro de este artículo es proponer el uso de la metodología, del diseño y análisis de experimentos en los estudios de simulación Monte Carlo para encontrar una solución óptima para el proceso de producción de Trichoderma harzianum.

Es importante resaltar el método NOBA siendo la metodología empleada en la presente investigación donde los autores Yaquelin V. Pantoja, Armando J. Ríos y Moisés Tapia Esquivias presentan al método totalmente nuevo para generar balanceo casi ortogonal diseños fraccionarios de niveles mixtos.

El método propuesto muestra que es posible crear fracciones equilibradas casi ortogonales de tamaño económico. La principal contribución de esta investigación es la identificación de los tipos de errores que pueden presentarse al fraccionar un diseño para generar conocimiento acorde a las condiciones que existen hoy de mejora de procesos y productos en el sector industrial [Pantoja, Rios, & Tapia, 2019].

### **2. Métodos**

Para el presente artículo de investigación se abordarán los siguientes métodos: simulación, simulación Monte Carlo en Excel, diseños experimentales y método NOBA. A continuación, se explica cada método.

### **Simulación**

La simulación es la técnica que consiste en realizar experimentos de muestreo sobre el modelo de un sistema. La modelización es una etapa presente en la mayor parte de los trabajos de investigación. En muchas ocasiones, la realidad es bastante compleja como para ser estudiada directamente y es preferible la formulación de un modelo que contengan las variables más relevantes que aparecen en el fenómeno de estudio y las relaciones más importantes entre ellas [Cao, 2002].

#### **Simulación Monte Carlo**

La simulación Monte Carlo es un muestreo experimental cuyo propósito es estimar las distribuciones de las variables de salida que depende de variables probabilísticas de entrada [Azofeifa, 2015]. Las simulaciones de Monte Carlo han evaluado el impacto del riesgo en muchos escenarios de la vida real, como en la inteligencia artificial, los precios de las acciones, la previsión de ventas, la gestión de proyectos y la fijación de precios [IBM, 2020].

#### **Simulación Monte Carlo en Excel**

Hoy en día los modelos de simulación pueden crearse y ejecutarse en una PC. El nivel de conocimientos de computación y matemática requeridos para diseñar y correr un simulador útil se ha reducido considerablemente [Azofeifa, 2015]. El algoritmo de Simulación Monte Carlo está fundamentado en la generación de números aleatorios por el método de Transformación Inversa [Grijalva, 2009].

#### **Función ALEATORIO () de Excel**

Las hojas de cálculo como Excel son capaces de generar números pseudoaleatorios provenientes de una distribución uniforme entre el 0 y el 1. Este tipo de números pseudoaleatorios son los elementos básicos a partir de los cuales se desarrolla cualquier simulación por ordenador. En Excel, es posible obtener un número pseudoaleatorio proveniente de una distribución uniforme entre el 0 y el 1 usando la función ALEATORIO [Faulin, 2005].

La función ALEATORIO es una función volátil de Excel. Esto significa que cada vez que pulsamos la tecla F9 o cambiemos alguno de los inputs del modelo, todas las celdas donde aparezca la función ALEATORIO serán recalculadas de forma automática [Faulin, 2005].

#### **Diseño de experimentos**

El diseño de experimentos es la aplicación del método científico para generar conocimiento acerca de un sistema o proceso, por medio de pruebas planeadas adecuadamente [Gutierrez & De la Vara, 2008].

Los factores son las variables de interés para las cuales se quiere estudiar el impacto que tienen las mismas en la respuesta. Son el número de alternativas o ajustes para cada factor. Para seleccionar la variable de respuesta, el experimentador deberá tener la certeza de que esta variable proporciona en realidad información útil acerca del proceso bajo estudio [Gonzalez, 2015].

#### **Diseños factoriales y factoriales fraccionados con niveles mixtos**

Los diseños factoriales y factoriales fraccionados de dos niveles deberan ser la piedra angular de la experimentacion industrial para el desarrollo de productos y procesos, deteccion de efectos y mejoramiento [Montgomery, 2004].

Un diseño factorial es un tipo de experimento diseñado que permite estudiar los efectos que varios factores pueden tener en una respuesta. Al realizar un experimento, variar los niveles de todos los factores al mismo tiempo en lugar de uno a la vez, permite estudiar las interacciones entre los factores [Minitab, 2022].

De acuerdo con [Minitab, 2022] un diseño fraccionado es un diseño en el cual los investigadores solo realizan un subconjunto seleccionado o "fracción" de las corridas experimentales incluidas en el diseño factorial completo. Los diseños factoriales fraccionados son una opción adecuada cuando los recursos son limitados o el número de factores incluidos en el diseño es grande, porque utilizan menos corridas que los diseños factoriales completos.

Un diseño factorial fraccionado utiliza un subconjunto de un diseño factorial completo, por lo que parte de los efectos principales y las interacciones de 2 factores se confunden y no se pueden separar de los efectos de otras interacciones de orden superior [Minitab, 2022].

#### **Método NOBA**

NOBA por sus siglas en inglés Near Orthogonality Balanced Arrays, orientado a la construcción de fracciones de diseños de niveles mixtos [Pantoja, Rios, & Tapia, 2019]. El método NOBA es mostrado para generar diseños factoriales fraccionados de niveles mixtos balanceados semi ortogonales y semi balanceados semi ortogonales. Dicho método hace uso de reglas simples para crear diseños factoriales fraccionados. El método NOBA hace uso de factores divisores y vectores permutados para crear un orden estándar que contiene segmentos y posiciones; estos segmentos y posiciones se utilizan para extraer ejecuciones del diseño factorial completo para crear una fracción [Pantoja , Rios, Perez, Hernandez, & Tapia, 2019]. La principal ventaja de este método es que no requiere del uso de programación compleja para crear las fracciones, el experimentador solo necesita el número de factores y niveles, el método, la tabla de vectores permutados y una hoja de cálculo como Excel [Pantoja, Rios, & Tapia, 2019]. El método NOBA se ejecuta de la manera como se muestra en la figura 1.

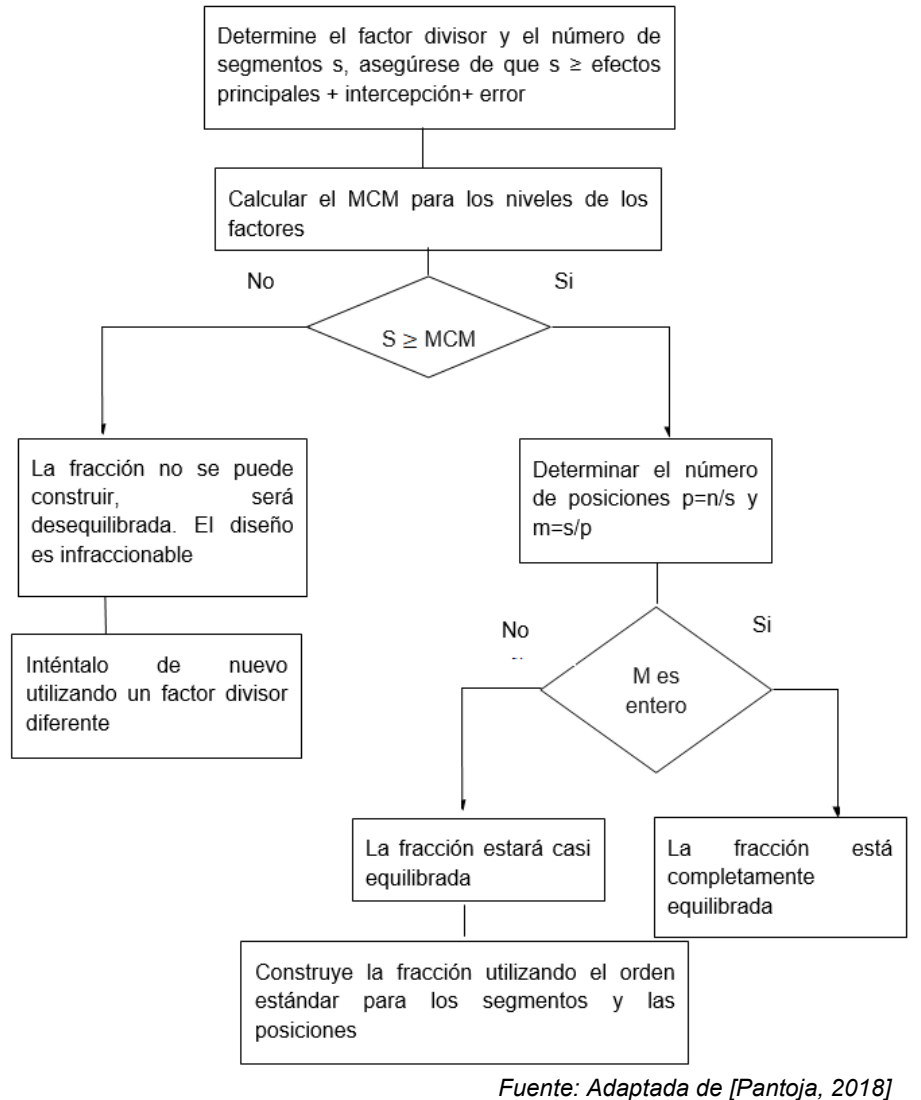

Figura 1 Procedimiento método NOBA.

**Pistas Educativas Vol. 44 -** *ISSN: 2448-847X Reserva de derechos al uso exclusivo No. 04-2016-120613261600-203 http://itcelaya.edu.mx/ojs/index.php/pistas*

### **3. Resultados**

Para el presente artículo de investigación se utilizó una estrategia de datos cuantitativos y cualitativos en la cual nos centramos en la recopilación y análisis de datos, para poder desarrollar y emplear un diseño experimental mediante el método NOBA, adecuándolo a las necesidades por la empresa productora de Trichoderma harzanium. La tabla 1 muestra los resultados obtenidos sobre la investigación en la cual mostramos los factores y niveles para considerar en la producción de Trichoderma harzianum para un diseño factorial mixto, donde los datos obtenidos bajo cada una de las combinaciones de los niveles de al menos dos variables independientes.

| <b>Sustrato</b>     | <b>Humedad</b> | Luz | <b>Temperatura</b> | Ph |
|---------------------|----------------|-----|--------------------|----|
| Olote de maíz       | 30%            | SI  | $23^\circ$ C       |    |
| Grano de arroz      | 50%            | NΟ  | 25 °C              | 5  |
| Cascara de ajonjolí | 70%            |     | 27 °C              |    |
| Hoja de plátano     |                |     |                    |    |

Tabla 1 Factores y niveles de la producción de Trichoderma harzianum.

El diseño factorial formado y utilizado, fue:

 $2^13^24^2 = 288$ 

Se observa la multiplicación de los niveles con los que se trabajara para obtener un total de 288 corridas, para efectos de investigación y sobre lo estudiado de diseños de experimentos, una cantidad tan alta de corridas implica un mayor gasto económico y de tiempo.

Para el presente artículo los principales objetivos son: simular la variable de respuesta "Y" para obtener la fracción más apropiada del experimento, para la producción de Trichoderma harzianum mediante el método NOBA y así poder tener una cantidad de corridas menor, pero con una buena evaluación.

Mediante el uso del software Design Expert versión 11 se diseñó el modelo base a nuestro diseño factorial. La tabla 2 muestra el modelo completo del diseño factorial  $2<sup>1</sup>3<sup>2</sup>4<sup>2</sup>$  obtenido mediante el software.

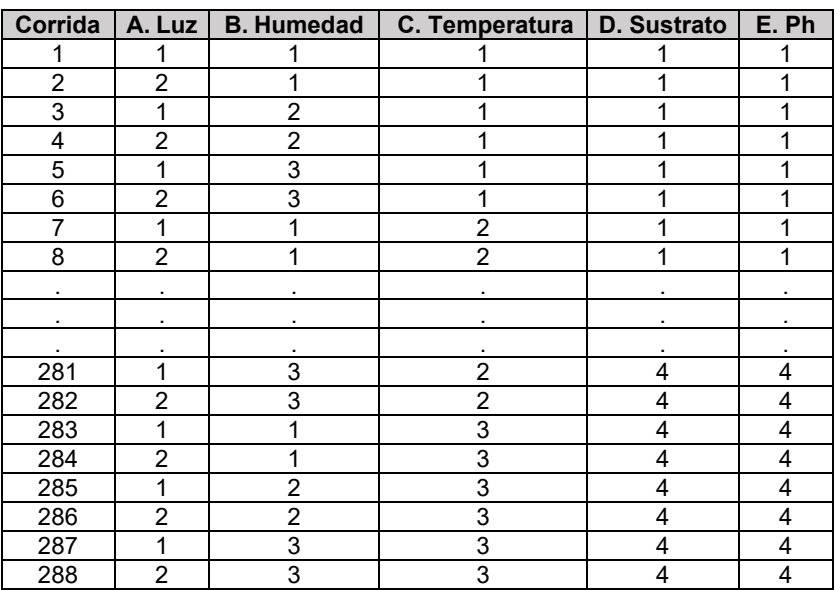

Tabla 2 Modelo del diseño factorial (288, $2^13^24^2$ ).

Esta investigación se centra en la formulación de un algoritmo de baja complejidad capaz de generar fracciones de nivel mixto diseños, y se resume en figura 1. Para ejecutar el método NOBA, usaremos el diseño factorial obtenido mostrado en ecuación 1. El diseño contiene un factor con dos niveles, dos factores con tres niveles y dos factores con cuatro niveles,  $n = 288$  ejecuciones en total. Para la presente investigación se rediseño y acomodo el modelo de forma descendente a ascendente para así también poder estimar el número de segmentos (Tabla 3). Tomando 48 segmentos para la ejecución de la simulación ya que se considera un valor central que ayudara a estimar de mejor manera el experimento.

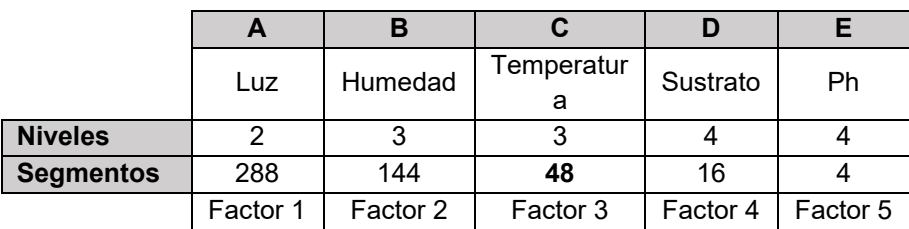

Tabla 3 Modelo acomodado de descendente a ascendente.

Para determinar el factor divisor y el número de segmentos "s", asegurando que los segmentos sean mayores que los efectos principales, ecuación 1.

 $s \geq$  efectos principales + intercepcion + error (1)

En este caso se cumple la condición como se muestra en la ecuación 2, por lo que concluimos que la fracción si puede ser construida por lo que se procede con la ejecución del método (48 > 12).

$$
s > M C M \tag{2}
$$

Se determina el número de posiciones  $(p)$ , ecuación 3. Donde  $n = 288$  es número total de corridas y  $s = 48$  número total de segmentos, teniendo como resultado  $p =$ 6.

$$
p = \frac{n}{s} \tag{3}
$$

Se procede a determinar el valor " $m$ ", ecuación 4, obteniendo  $m = 8$ .

$$
m = \frac{s}{p} \tag{4}
$$

Del diseño original se fracciona en 48 segmentos, tabla 4.

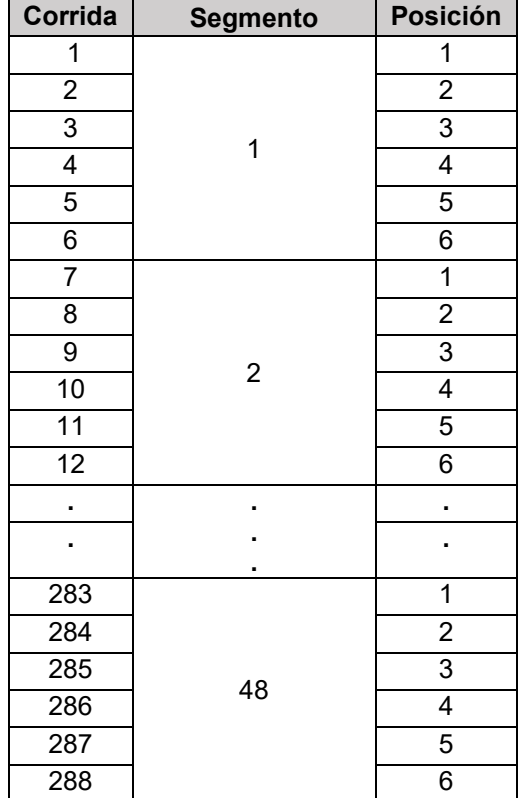

Tabla 4 Orden estándar para construir NOBA  $(48, 2<sup>1</sup>3<sup>2</sup>4<sup>2</sup>)$ 

Con los valores " $p$ " y " $m$ " obtenidos recurrimos a la tabla 5 de vectores permutados, en la cual vamos a identificar el eje " $p$ " y " $m$ " respectivamente, la cual nos servirá de para identificar dentro de los 48 segmentos la corrida optima con la cual trabajaremos.

Mediante la segmentación NOBA (Figura 2), se obtiene el modelo final NOBA de únicamente 48 segmentos, tabla 6.

|   | 729 | 729           | 729            | 729            | 729            | 729            | 729 | 729 | 729            | 729 |         |  | 729 | 729 | 729 | 729 | 729 |
|---|-----|---------------|----------------|----------------|----------------|----------------|-----|-----|----------------|-----|---------|--|-----|-----|-----|-----|-----|
|   | 728 | 728           | 728            | 728            | 728            | 728            | 728 | 728 | 728            | 728 |         |  | 728 | 728 | 728 | 728 | 728 |
|   | 727 | 727           | 727            | 727            | 727            | 727            | 727 | 727 | 727            | 727 |         |  | 727 | 727 | 727 | 727 | 727 |
|   |     |               |                |                |                |                |     |     |                |     |         |  |     |     |     |     |     |
|   |     |               |                |                |                |                |     |     |                |     |         |  |     |     |     |     |     |
|   | 10  | 10            | 10             | 10             | 10             | 10             | 10  | 10  | 10             | 10  |         |  | 10  | 10  | 10  | 10  | 10  |
|   | 9   | 9             | 9              | 9              | 9              | 9              | 9   | 9   | 9              | 9   |         |  | 9   | 9   | 9   | 9   | 9   |
| p | 8   | 8             | 8              | 8              | 8              | 8              | 8   | 8   | 8              | 8   |         |  | 8   | 8   | 8   | 8   | 8   |
|   | 7   |               | 7              | 7              |                | 7              | 7   | 7   | 7              | 7   |         |  |     | 7   | 7   | 7   | 7   |
|   | 6   | 6             | 6              | 6              | 6              | 6              | 6   | 6   | 6              | 6   |         |  | 6   | 6   | 6   | 6   | 6   |
|   | 5   | 5             | 5              | 5              | 5              | 5              | 5   | 5   | 5              | 5   |         |  | 5   | 5   | 5   | 5   | 5   |
|   | 4   | 4             | 4              | 4              | 4              | 4              | 4   | 3   | 3              | 3   |         |  | 1   | 1   | 1   | 1   |     |
|   | 3   | 3             | 3              | $\overline{2}$ | $\overline{2}$ | 1              | 1   | 4   | $\overline{4}$ | 2   |         |  | 3   | 2   | 2   | 4   |     |
|   | 2   | $\mathcal{P}$ | $\overline{A}$ | 3              | 4              | $\overline{2}$ | 3   | 2   | 1              | 4   |         |  | 4   | 3   | 4   | 2   | 3   |
|   |     |               | 2              | 1              | 3              | 3              | 2   | 1   | $\mathcal{P}$  |     |         |  | 2   | 4   | 3   | 3   | 2   |
|   |     |               | 2              | 3              | 4              | 5              | 6   | 7   | 8              | 9   | $\cdot$ |  | 20  | 21  | 22  | 23  | 24  |
|   |     | m             |                |                |                |                |     |     |                |     |         |  |     |     |     |     |     |

Tabla 5 Vectores permutados.

*Fuente: Adaptada de Pantoja (2018).*

Haremos uso del modelo de regresión lineal el cual relaciona la respuesta con los niveles de los factores, ecuación 5.

$$
y = \beta_o + \beta_1 X_1 + \beta_2 X_2 + \epsilon \tag{5}
$$

Teniendo la ecuación de regresión lineal se simulará la variable de respuesta  $Y$  con apoyo de la simulación Monte Carlo en Excel, obteniendo la ecuación 6.

$$
y = 100 + 12 \times X_1 + 13 \times X_2 + \epsilon \tag{6}
$$

Para el cálculo del error  $\epsilon$  se toma la función INV.NORMAL de Excel la cual devuelve el inverso de la distribución acumulativa normal para la media y desviación estándar especificada, para este caso simulamos la probabilidad con la función ALEATORIO de Excel así empleamos la simulación Monte Carlo, la media la manejamos en valor cero y por último la desviación estándar dándole un valor arbitrario de 2, el cual puede ser arbitrario al infinito, evitando tomar el 1 como valor ya que los resultados pueden llegar a ser negativos y el experimento ya no podría resultar.

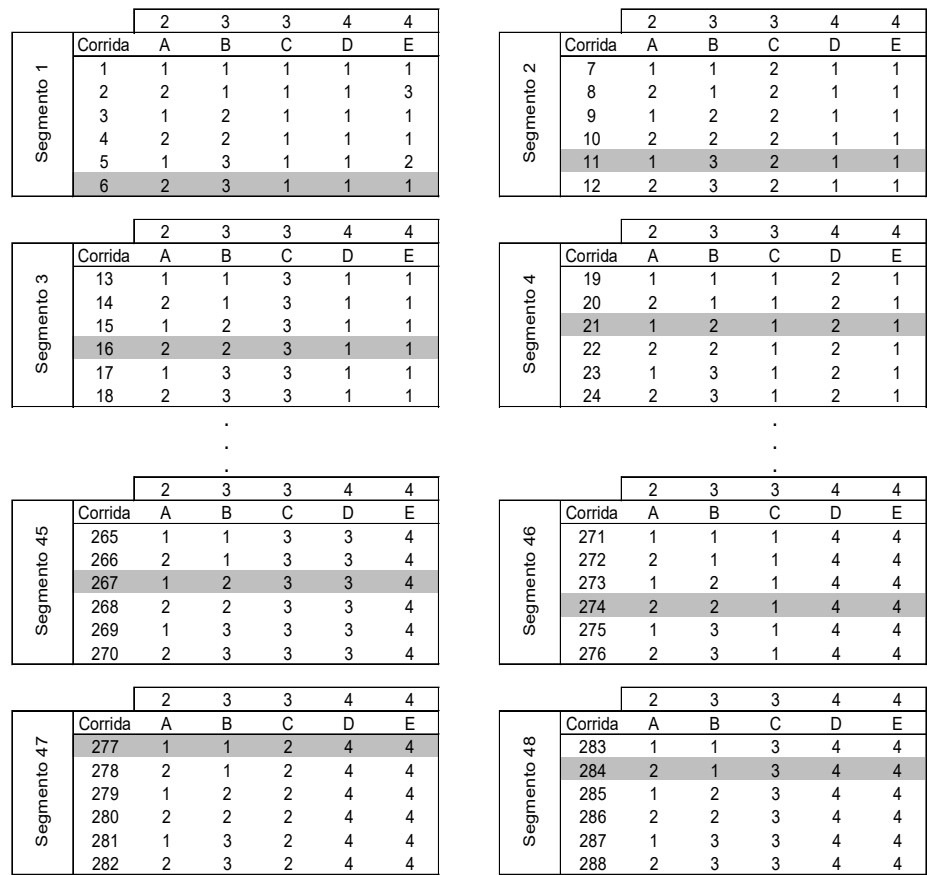

Figura 2 Construcción NOBA  $(48,2^13^24^2)$  en 48 segmentos.

Tabla 6 NOBA  $(48, 2^13^24^2)$ .

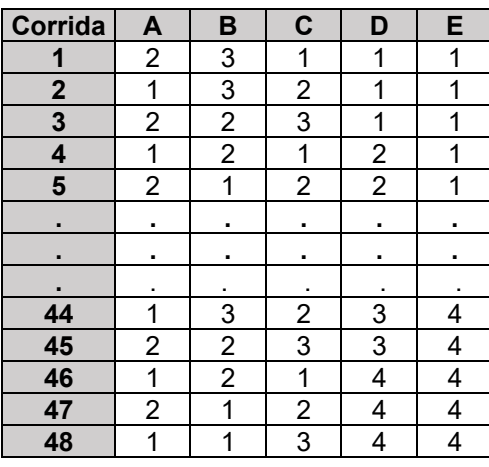

En esta primera simulación se establece el factor A y B factores significativos con respecto al efecto, teniendo como resultado de la simulación Monte Carlo y la unión del método NOBA la tabla 7.

Con los resultados obtenidos de la simulación monte Carlo procedemos a tomar los valores de Y, e insertar el nuevo modelo en el software Design Expert versión 11.

|                | A | в              | C              | D              | E | E        | Υ       |
|----------------|---|----------------|----------------|----------------|---|----------|---------|
| 1              | 2 | 3              | 1              | 1              | 1 | $-1.355$ | 161.645 |
| $\mathbf{2}$   | 1 | 3              | 2              | 1              | 1 | -1.122   | 149.878 |
| 3              | 2 | $\overline{2}$ | 3              | 1              | 1 | 1.704    | 151.704 |
| 4              | 1 | 2              | 1              | 2              | 1 | $-0.359$ | 137.641 |
| 5              | 2 | 1              | $\overline{c}$ | 2              | 1 | -0.701   | 136.299 |
| 6              | 1 | 1              | 3              | 2              | 1 | -1.226   | 123.774 |
| $\overline{7}$ | 2 | 3              | 1              | 3              | 1 | 0.902    | 163.902 |
| 8              | 1 | 3              | 2              | 3              | 1 | 1.311    | 152.311 |
| 9              | 2 | 2              | 3              | 3              | 1 | -0.986   | 149.014 |
| 10             | 1 | 2              | 1              | 4              | 1 | $-0.570$ | 137.430 |
|                |   |                |                |                |   |          |         |
|                |   |                |                |                |   |          |         |
| 41             | 2 | 1              | $\overline{2}$ | $\overline{2}$ | 4 | $-0.362$ | 136.638 |
| 42             | 1 | 1              | 3              | 2              | 4 | 0.196    | 125.196 |
| 43             | 2 | 3              | 1              | 3              | 4 | $-1.458$ | 161.542 |
| 44             | 1 | 3              | 2              | 3              | 4 | $-1.538$ | 149.462 |
| 45             | 2 | 2              | 3              | 3              | 4 | $-3.544$ | 146.456 |
| 46             | 1 | 2              | 1              | 4              | 4 | 0.386    | 138.386 |
| 47             | 2 | 1              | $\overline{2}$ | 4              | 4 | 4.091    | 141.091 |
| 48             | 1 | 1              | 3              | 4              | 4 | -0.144   | 124.856 |

Tabla 7 Resultado del NOBA y simulación Monte Carlo.

Con los resultados arrojados por el software y mostrados en la tabla 7, concluimos que se obtendría una mayor productividad en la producción de Trichoderma harzianum la luz como un factor significativo (1), una humedad (3) al 70%, una temperatura (1) de 23 °C, el uso del sustrato (1) olote de maíz y un Ph (1) de 4, en el cual obtendremos el mayor número de cultivos que son 164.

### **4. Discusión**

Dentro del articulo presentado por [Rosaima, Maria, & Riera, 2006] reportan los siguientes resultados para producir Trichoderma harzanium en biomasa, como sustrato se trabaja con melaza de trapiche de caña panelera fresca y levadura panadera granulada, Ph 5.5, esterilizando en autoclave a 121 ºC, sin establecer la luz y la humedad como factores importantes en su proceso de producción, asimismo [Vasques, 2010] independiente del sustrato, se encontró que la mejor forma de crecimiento de estas especies es a 28 ºC con una constante exposición a la luz, y por ultimo encontramos [Kubicek & Harman, 1998] en el cual presentan que la importancia de la produccion de trichoderma harzianum radica en la temperatura a 30 °C.

Dentro de esta investigación se muestra como resultados para la producción de Trichoderma harzianum en biomasa la luz como un factor significativo, una humedad al 70%, trabajar con una temperatura de 23 °C, el uso del sustrato olote de maíz y un pH (1) de 4, en el cual obtendremos el mayor número de cultivos que son 164. Con este experimento mostramos que, si existen diversos métodos para la producción de Trichoderma harzianum, estableciendo que todos los escenarios pueden mostrar resultados diferentes.

Por otro lado [Pantoja, Rios, & Tapia, 2019] nos muestran que con el método NOBA es posible crear fracciones equilibradas casi ortogonales de tamaño económico ya que al tener un diseño experimental de un total de 288 corridas se pudo reducir a 48 corridas para ofrecer un experimento más económico a la compañía y de fácil ejecución para el experimentador, siendo la mejor opción de método para su ejecución.

# **5. Conclusión**

Gracias a todo lo anterior, podemos interpretar y definir cuáles son los factores críticos que tienen un impacto sobre el proceso de producción de Trichoderma harzianum. Estos factores se pudieron definir mediante el método NOBA y simulación Monte Carlo. Se espera que mediante este artículo se pueda aportar a la organización mejoras en sus resultados, para así poder optimizar el proceso de producción, ya que mediante toda la información e investigación se pudo encontrar la mejor relación entre los factores que intervienen en el proceso de elaboración de Trichoderma Harzianum y de esta manera se espera tener la mayor rentabilidad del proceso. Podemos establecer el método NOBA como una herramienta efectiva para reducir y optimizar los diseños experimentales. Ya que de un diseño de 288 corridas se redujo a 48 corridas lo que trae un beneficio mensurable, teniendo así un ahorro económico, de tiempo y experimentos.

# **6. Bibliografía y Referencias**

- [1] Aceves, M., & Otero, S. (2008). Producción masiva de Trichoderma harzianum Rifai en diferentes sustratos orgánicos. http://www.scielo.org.mx/scielo.php?script=sci\_arttext&pid=S1027-152X200 8000200012#:~:text=Existen%20diferentes%20m%C3%A9todos%20para% 20reproducir,Fern%C3%A1ndez%E2%80%93L.
- [2] Azofeifa, C. (2015). Aplicacion de la simulacion Monte Carlo en el calculo del riesgo usando Excel. Tecnologia en Marcha, 97-109.
- [3] Cao, R. (2002). Introduccion a la simulacon y a la teoria de colas. Coruña, España: Netbiblio, S.I.
- [4] Faulin, J., & Juan, A. (2005). Simulación de Monte Carlo con Excel. http://www.cyta.com.ar/biblioteca/bddoc/bdlibros/monte\_carlo/monte\_carlo.h tm?iframe=true&width=95%&height=95%.
- [5] Gonzalez, I. (2015). Diseño de experimentos y su aplicación en la industria. https://www.uaeh.edu.mx/scige/boletin/sahagun/n1/e1.html.
- [6] Grijalva, E. (2009). Introduccion al metodo de simulacion monte carlo. https://uplamcdn.files.wordpress.com/2009/04/libro-cap-08.pdf. Obtenido de Uplamcdn.
- [7] Gutierrez, H., & De la Vara, R. (2008). Analisis y diseño de experimentos. Cd. De Mexico: Mc Graw Hill Interamericana.
- [8] Kubicek, C., & Harman, G. (1998). Trichoderma and Gliocladium. Padstow, UK: Taylor & Francis.
- [9] Minitab. (2022). Diseños factoriales y factoriales fraccionados. https://support.minitab.com/es-mx/minitab/18/help-and-how-to/modelingstatistics/doe/supporting-topics/factorial-and-screening-designs/factorialand-fractional-factorial-designs/.
- [10] Montgomery. (2004). Diseño y analisis de experimentos. Ciudad de Mexico: Limusa Wiley.
- [11] Martinez, V. (2020). Un impulso para los biofertilizantes y los bioestimulantes. https://aefa-agronutrientes.org/un-impulso-para-los-biofertilizantes-y-losbioestimulantes.
- [12] Pantoja, Y., Rios, A., & Tapia, M. (2019). A method for construction of mixedlevel fractional designs. Wiley, 1-20. doi:https://doi.org/10.1002/qre.2466
- [13]Pantoja, Y., Rios, A., Perez, Hernandez, D., & Tapia, M. (2019). Aplicacion del metodo NOBA para construccion de fracciones de diseños de niveles mixtos. Memorias del Congreso Internacional de Investigación Academia Journals Celaya 2019, (págs. 2712-2875). Celaya.
- [14]Rosaima, G., Maria, D., & Riera, R. (2006). Produccion de biomasa de trichoderma harzanium por fermentacion liquida. Fitosanidad, 10(4), 295-298.
- [15]Salazar, J., & Baena, A. (2008). Analisis y diseño de experimentos aplicado a estudios de simulacion. Dyna, 249-257.
- [16]Valdes, E. (2014). Caracteres principales, ventajas y beneficios agrícolas que aporta el uso de Trichoderma como control biologico. Agroecosistemas, 2(1), 254-264.
- [17]Vasques, J. (2010). Caracterización microbiológica y producción de trichoderma harzianum y trichoderma viride en cultivo artesanal. Tesis de licenciatura. Bogota, Colombia: Pontificia Universidad Javeriana.